### Article in Lightbox using a CLASS tag

Posted by betonicah - 2011/07/29 19:43 \_\_\_\_\_\_\_\_\_\_\_\_\_\_\_\_\_\_\_\_\_\_\_\_\_\_\_\_\_\_\_\_\_\_\_\_\_

#### Hello,

I am currently using the following code to open an article in a lightbox and it works very well...

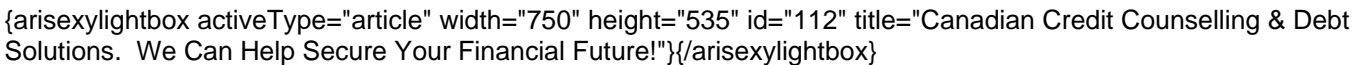

I need to change that to have the same article open in a lightbox but using a text link instead. I do need to assign a class to the link.

I have the article written, and a slideshow module displays it on the home page. I have tried the following with limited success, as instead of just the article, it shows the whole webpage...

Click to Read More

Your help is greatly appreciated. I have searched the forums and was able to get the original code sorted out, but have had no success finding out how to change it to a link with a class attached.

Tony

============================================================================

Re:Article in Lightbox using a CLASS tag

Posted by admin - 2011/07/29 23:45 \_\_\_\_\_\_\_\_\_\_\_\_\_\_\_\_\_\_\_\_\_\_\_\_\_\_\_\_\_\_\_\_\_\_\_\_\_

Hello,

Try to use the next code:

Click to Read More

Regards, ARI Soft

============================================================================

#### Re:Article in Lightbox using a CLASS tag

Posted by betonicah - 2011/07/30 01:04 \_\_\_\_\_\_\_\_\_\_\_\_\_\_\_\_\_\_\_\_\_\_\_\_\_\_\_\_\_\_\_\_\_\_\_\_\_

Hi,

Thanks for the quick reply.

I tried the code you supplied and the lightbox pops up, but still has the entire website in it as opposed to just the article.

Here is a link to view a video of it in action. The text link is what I click on first and as you can see, shows the whole website. I need it to just show the article.

I then I click on the image link which works the way I want and it shows JUST the article.

Click for Video

Any idea?

Thanks,

Tony

### Re:Article in Lightbox using a CLASS tag

Posted by admin - 2011/07/30 15:28 \_\_\_\_\_\_\_\_\_\_\_\_\_\_\_\_\_\_\_\_\_\_\_\_\_\_\_\_\_\_\_\_\_\_\_\_\_

Use the next code:

Click to Read More

Regards, ARI Soft

============================================================================

============================================================================

# Re:Article in Lightbox using a CLASS tag

Posted by betonicah - 2011/07/30 16:06 \_\_\_\_\_\_\_\_\_\_\_\_\_\_\_\_\_\_\_\_\_\_\_\_\_\_\_\_\_\_\_\_\_\_\_\_\_

Perfect, thank you very much!

Cheers,

Tony

============================================================================

## Re:Article in Lightbox using a CLASS tag

Posted by betonicah - 2011/07/30 16:16 \_\_\_\_\_\_\_\_\_\_\_\_\_\_\_\_\_\_\_\_\_\_\_\_\_\_\_\_\_\_\_\_\_\_\_\_\_

Sorry, one more question, is there a way to add a title? The text that shows up in the bottom of the lightbox. I tried adding the following before the last rel="sexylightbox"

title="Canadian Credit Counselling & Debt Solutions. We Can Help Secure Your Financial Future!"

but that breaks something and causes the layout of the slideshow to go crazy.

Thanks again.

============================================================================

Re:Article in Lightbox using a CLASS tag

Posted by betonicah - 2011/07/30 16:31 \_\_\_\_\_\_\_\_\_\_\_\_\_\_\_\_\_\_\_\_\_\_\_\_\_\_\_\_\_\_\_\_\_\_\_\_\_

\_\_\_\_\_\_\_\_\_\_\_\_\_\_\_\_\_\_\_\_\_\_\_\_\_\_\_\_\_\_\_\_\_\_\_\_\_

Please ignore my previous question. I took out the punctuation and it seems to work fine.

Thanks again!

============================================================================

#### Re:Article in Lightbox using a CLASS tag Posted by admin - 2011/07/31 06:47

Add "title" attribute with necessary title to tag. If it doesn't work, could you provide link to page where we can see the problem?

Regards, ARI Soft

============================================================================